## 3 インターネットを活用した出願について

(推薦に基づく入試) 出願情報入力期間:12月20日(火)から1月18日(水)まで 書類提出期間: 1月12日 (木) から1月18日 (水) まで (第一次募集・分割前期募集) 出願情報入力期間:12月20日(火)から2月7日(火)まで 書類提出期間: 2月 1日 (水) から2月7日 (火) まで

令和5年度都立高校入試では、推薦入試と第一次募集・分割前期募集において、全ての都立高校でインタ ーネット出願を実施します。分割後期募集・第二次募集、国際高校の国際バカロレアコース等、その他の募 集では例年通り窓口で出願を受け付けるので、ご注意ください。

出願は、出願サイトで情報を入力し、中学校の承認を受け、都立高校へデータを送信することにより行い ます。調査書等の出願書類は、中学校を通じて、都立高校へ簡易書留郵便等により提出します。

また、受検票は出願サイト上で交付されるので、各自でダウンロードして印刷し、キリトリ線で切り取り、 検査日当日に持参してください。

合格発表については、校内での掲示による発表と、出願サイト上での個別の合否照会を行います。

志願変更を行う場合も、インターネット出願となります。入学考査料の納付は、クレジットカードによる 支払いと、納付書による支払いのどちらかを選択します。

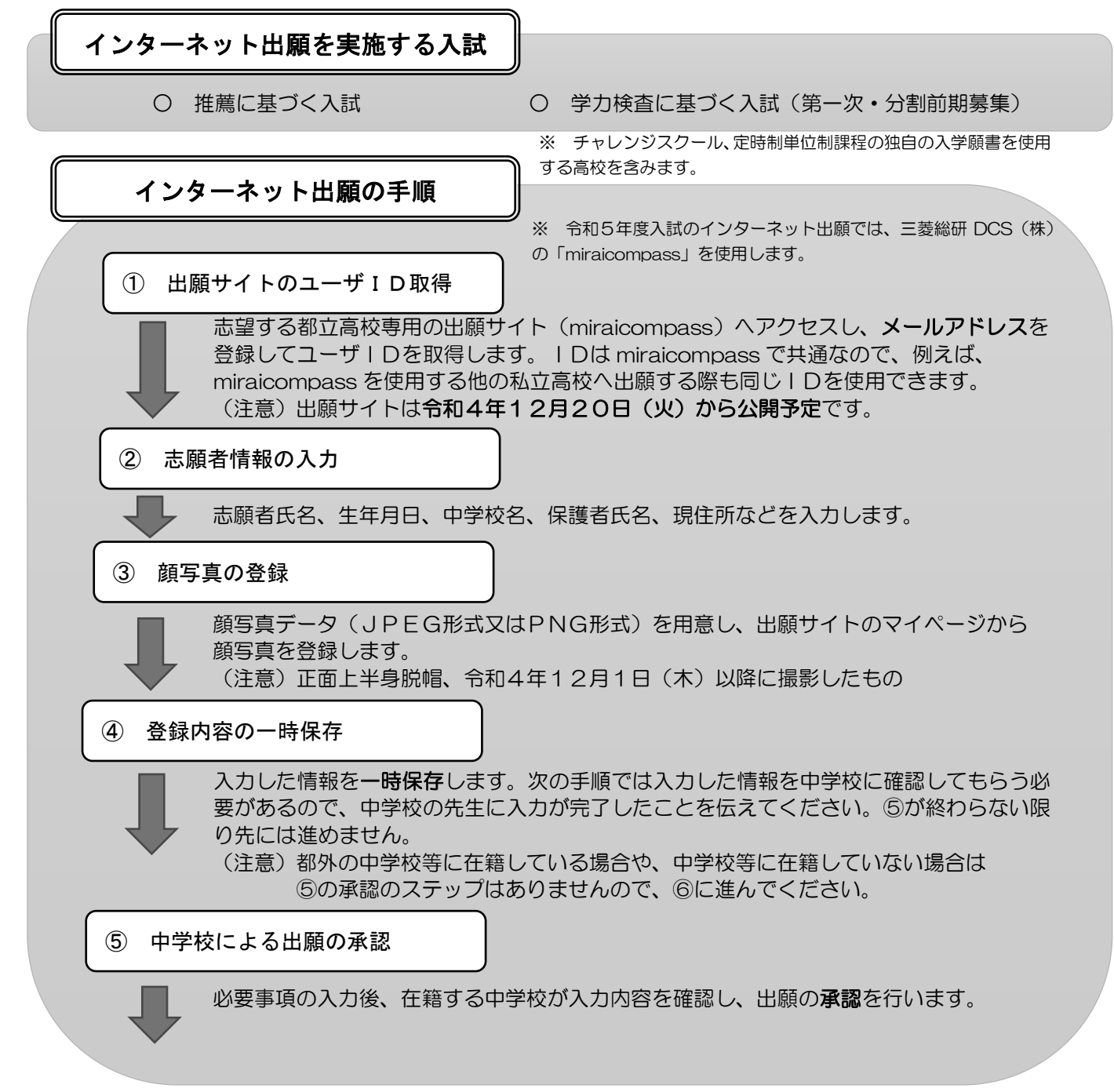

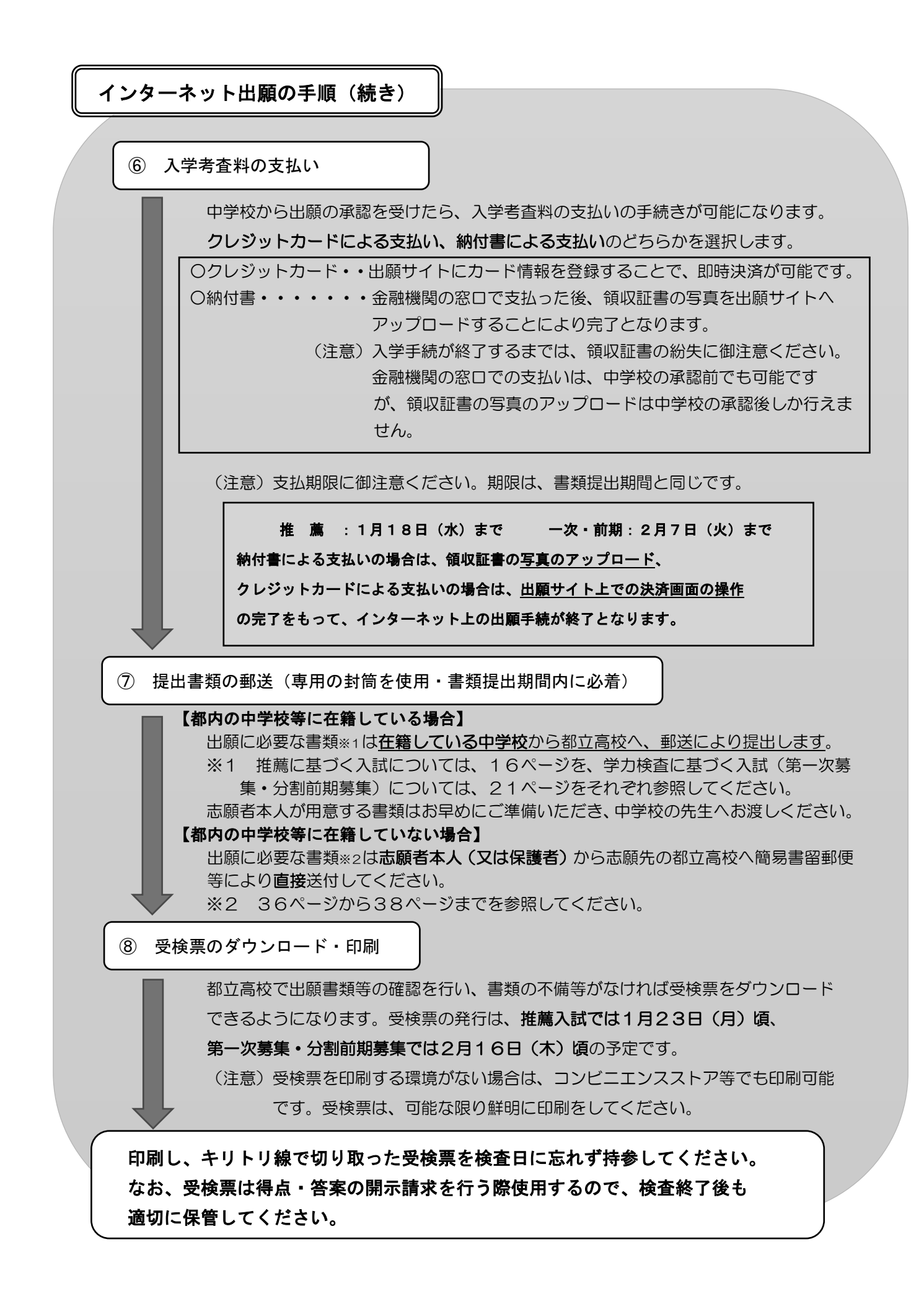

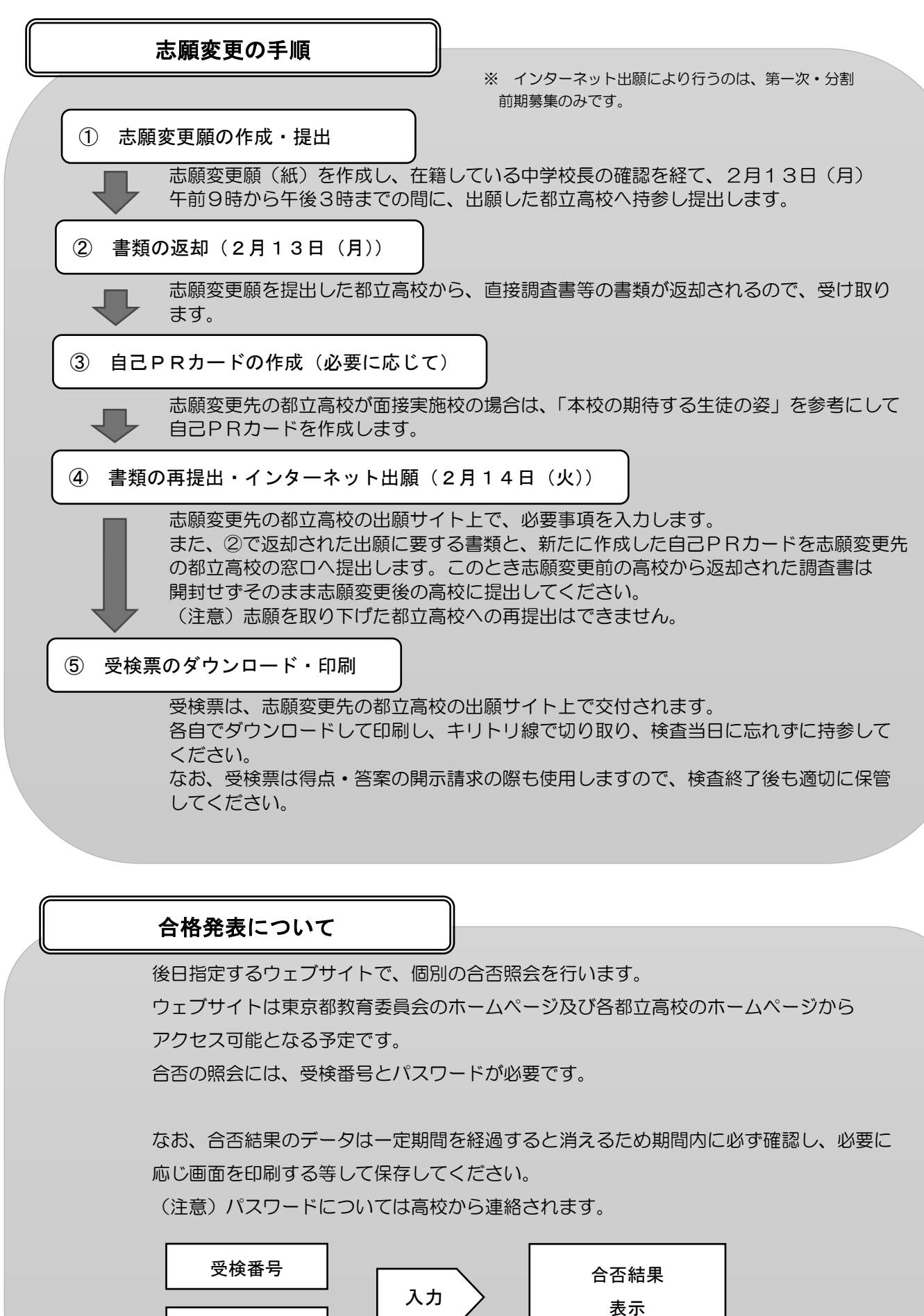

パスワード

表示

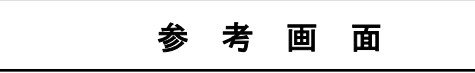

画面は昨年度のものです。出願時は画面の案内に従い、必要事項を入力していきます。

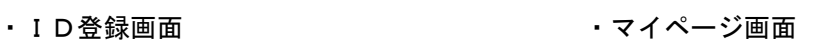

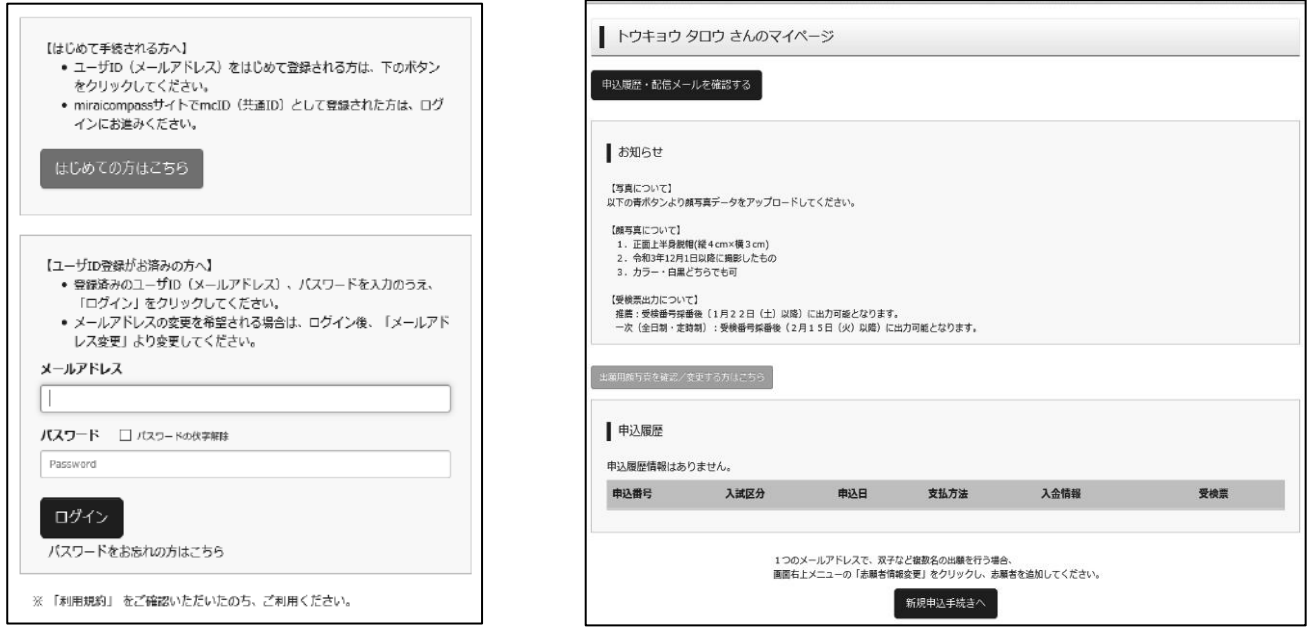

## ・出願情報入力画面

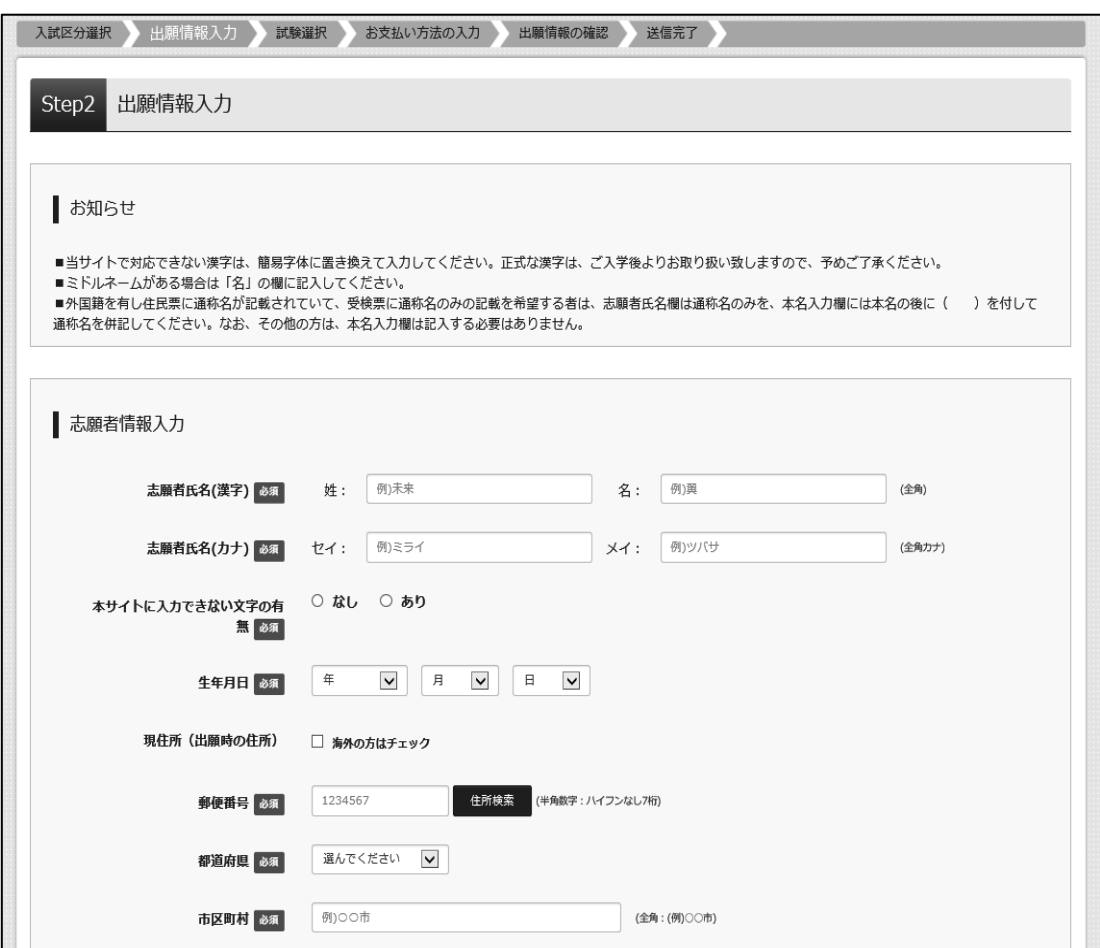